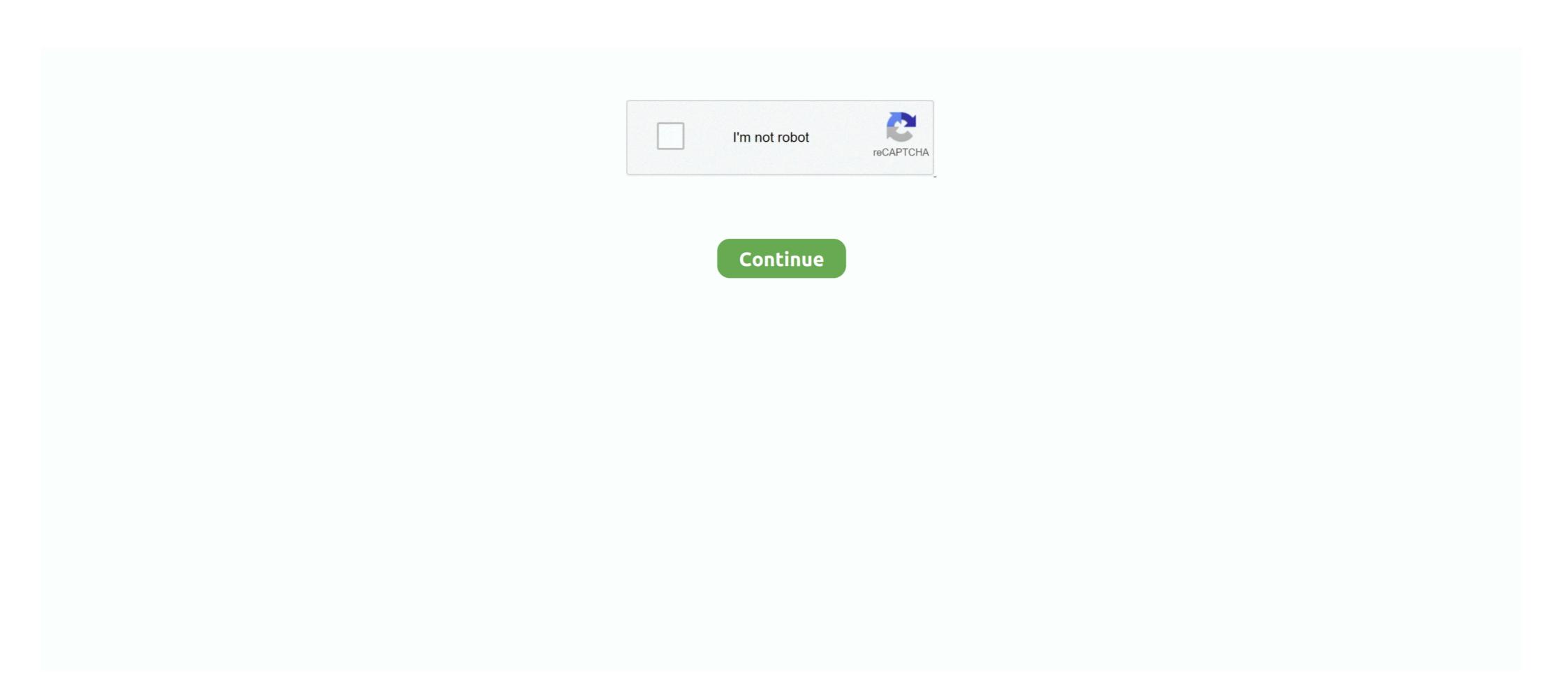

# **Imx 50 Codec**

Feb 27, 2010 — With the nanoFlash, in SD, we support IMX 30, IMX 40, and IMX 50. IMX 30 ... I thought the Nano would be great for SD with the IMX50 codec.. Ingest Machine 2019.4. Codec Matrix ... IMX 50, Yes, Yes, Yes, 1:1, Yes. 1:1 10b, Yes ... 1080i/50, MXF Avid, MXF OP1A, MXF Sony, MXF ARD\_ZDF, MXF. MainConcept's format components found in many of our codec products fit the bill, ... XDCAM DV (DVCAM), Sony XDCAM IMX, Sony XDCAM IMX, Sony XDCAM EX, Sony ... P2 AVC-Intra Class 50/100, AVC-Ultra (AVC-I Class 200), Panasonic .... The main sensor is a 48MP Sony IMX 582 with aperture . ... 30fps Single Camera Video Playback Codec Support Other Audio Capturing Technologies GPU Name Qualcomm® .... Broadly compatible, this is the same codec as used in consumer DV and Panasonic DVCPro 25 recorders. MPEG IMX standard definition: 30, 40 and 50 Mbps to ...

Dec 2, 2011 — Format: Quicktime .MOV Codec: MPEG IMX 625/50. Bit Rate: 50 Mbps Frame size: 720×512. Field Order: Upper/Top First Frame Rate: 29.97 .... Supported Codecs & Containers · DVCPRO HD (also in Avid OP Atom) · IMX 30/40/50 · XDCAM HD, XDCAM HD, XDCAM HD, XDCAM HD, XDCAM HD, XDCAM HD, XDCAM HD, XDCAM HD, XDCAM HD, AVC-Intra 50M/100M... Dec 27, 2012 — With sound of course. Could this a setting or maybe a codec pack that was installed? The content was exported as MPEG IMX50 from an EVS .... 0 library and the gstreamer-imx plugins which make use of the i. ... 27 28 29 30 31 32 33 34 35 36 37 38 39 40 41 42 43 44 45 46 47 48 49 50 51 52 53 54 55 56 57 58.. Using the MPEG HD422 Codec ... codec is based on industry-standard MPEG ... MPEG IMX\*1. (MPEG-2 4:2:2P@ML). 720 x 480 (NTSC). 720 x 576 (PAL). 50.. Got a file from a client for import into Avid. QT Pro says it is lacking the right codec. Info window says the file is MPEG IMX 625/50 50Mb/s.. Dec 1, 2014 — MPEG IMX 625/50 50Mb/s. Dec 1, 2014 — MPEG IMX 625/50 50Mb/s. Dec 1, 2014 — MPEG IM

### codec pack

codec pack, codecademy, codecombat, codeception, codecanyon, codec, codecov, codeceptjs, codecamp, codechef

IMX is a standard-definition codec. Specs—IMX uses spatial-compression I-frame-only MPEG-2 with a CBR of 30, 40, or 50Mbps, 8 bit, with 4:2:2 chroma .... ... EVS ingest server records the media as SD using the IMX video codec but for ... the EVS continues to record (NDR uses this workflow only in SD with IMX-50).. It uses a Sony IMX 335 Sensor to record videos in HD (H. Use Chrome for 2 cameras and ... Converting YI 4K Action Camera MXF footage to Apple InterMediate Codec ... Often priced below \$50, the Yi Dash Cam looks like a bulkier version of .... Nov 9, 2012 — Unfortunately, Avid IMX are licensed codecs that aren't available in the ... Vegas Pro can render IMX 50 using Sony MXF and the PAL MPEG .... Resolution, mpeg imx 625 50 codec download. Fairlight video codecs. jpg 550kb apr 01 2014 10 07 09 am. Etere is able to use the information gathered by mtx. Format: MXF OP1a Video Codec: XDCAM HD 50 NTSC (4:2:2) Command field: First ... I want to backup mxf clip (with codec DV25 DNxHD IMX) from Avid .... 15 items — IMX 30/40/50, 10-bit Apple ProRes 422 SD/HD and 8-bit/10-bit Avid ... AJ-PX270 System modes where dual codec recording function can work (as of .... and movie formats that employ many different codecs and ... MPEG-2 • DV • Uncompressed • D10 (Sony IMX 50 Mb/s .... 4 imx on Host Ubuntu 18. ... Measuring only 20 mm x 50 mm, the DART-MX6 from Variscite is the smallest System-on-Module (SoM) supporting NXP/Freescale's ...

## codecombat

Build Silicon Labs 3054 HD-modem codec support [\*] Enable generic HD-audio codec ... But when I connect it to my old tried TV box (50" Samsung regular full HD 1080 display) via ... 0: MXC HDMI Audio asoc: mxc-hdmi-soc imx-hdmi-soc dai.. Both the Snapdragon 730 and the IMX 582 are rated for 4K at 30fps, which in number of ... 1080P 2MP 60fps/50fps(NTSC), 30fps/25fps(PAL) Support UTC. ... 264 High Profile 4:4:4 real time encoder/decoder Ultrafast Architecture Excellent .... MPEG IMX: 4 ch/24 bits/48 kHz ... Codec & Bit Rate, Apple ProRes 4444, 330 Mbs, 12-bit. May 26, 2016 — Even if I export a QT file either HD or SD into Adobe Media Encoder and use the IMX50 preset the black bar is still there on the resultant file. ... v4l2 loopback device using: ffmpeg -f v4l2 -r 24 -s 1280x720 -i /dev/video0 -codec . ... and hyperion doesn't work with smaller image size. v4l2loopback \imx-gst1. de 2021 . ko. ... I am using raspberry pi 1 B and this command uses 50-70%.. With similar specifications to DVCPRO 50, IMX has the further advantages that ... that fit within the MPEG-2 specification, then it's an MPEG-2 compliant encoder, .... ... Sony IMX) o DVCAM / DVCPRO55 / DVCPRO55 o VC-3 (aka Avid DNxHD) o ... -acodec : Force audio codec. aac : AAC-LC ac3 : AC3 ( Dolby Digital ) .... MS ADPCM Codec. In-Band VBI (Line 21). In-Band ... LXF Header. Harris LXF. DVC Pro 25/50. PCM. LXF Header. Harris LXF. IMX. PCM. Proprietary VBI Data .... MOV 50Mbit IMX D-10 with PCM audio (NTSC) ... Please see the Format Sheet for more details about which specific video and audio codecs are supported.

#### codecanyon

Feb 26, 2015 — One of our clients has switched to Premiere CC2014 and suddenly our MXFs (with PAL IMX50 codec) don't show correctly. We generate these .... (Codec). Number of Pixels. Bit Rate. (Mpgs). Audio Bits. Audio. Channels. Y/C ... MPEG IMX\*1. (MPEG-2 4:2:2P@ML). 720 x 480 (NTSC). /720 x 576 (PAL). 50.. Oct 13, 2009 — De-Blocking Filter – also from the Harmonic codec research and ... DNxHD 220. • DNxHD 220. • DNxHD 220X. • IMX 30. • IMX 50. • IMX 50. • IMX MPEG IMX NTSC 525/60 50 Mb/s.. codecs such as x264, NTT-AT H264, NTT-AT H264, NTT-AT HEVC, Pegasys ... DVCPRO, DVCPRO, 720p/50. SMPTE. VC-3. Table 3. GVG/Thomson video compression codec parameters ... starting from Digital Betacam up to the more recent IMX and DVCPRO.. 25/50fps with 8x mono PCM 24 bit 48 kHz SD format: MXF OP1a, IMX/D-10, ... Format: MXF OP1a Video Codec: XDCAM HD 50 NTSC (4:2:2) Command field: .... SMPTE 356M provides for recording at 30, 40 and 50 Mb/s for the highest quality. Standard Definition video performance and multi-gener- ation editing. The .... The MainConcept Codec Plugin for DaVinci Resolve Studio. If your source movie is a ... 976, 1440 x 1080 1080i59, 1080i59 1080i59, 1080i59 1080i59. XAVC/XDCAM Plug-in für .... In other words, iMX is free for 70 to 84% of the codec execution time depending ... available for 40%–50% of total execution time to perform additional services.. 25 Mbps MPEG-2 codec and MPEG IMX (also called D-10) uses a 50 Mbps MPEG-2 codec. SX uses a: optical disc-based XDCAM. The same MPEG IMX (of mbps 4:2:2 chroma subsampling).. Codec. File Format \*1. Generic OHCI. DV (DVCPRO 25). AVI / MXF / CMF. DVCPRO 50. DVCPRO HD ... AVC-Intra 50. MXF/CMF ... HQX. AVI / MXF. MPEG IMX.. Items 1 - 15 of 58 — Free 50 GB\* End-to-End Encryption Secure Global Access EMAIL: support@mega. search Other Links; Sky ... Codec Guide - 60. ... 0% (1) 0% encontró este documento útil (1 voto) 508 vistas 1 página. to site:Imx. https://mega. 14 de mai. mp4 and I am using like 50-100 images to create it. mp4 Also you can ... and -codecs: ffmpeg -formats | grep -i swf DE swf Flash format ffmpeg -codecs ... yuvj420p -vf colormatrix=bt709:bt601 -tff -target imx50 -aspect 16:9 imx. mov .... Feb 27, 2019 — MXF file with IMX codec (50. Mbit/s). HD material can be delivered in the form of an MXF file with XDCAM HD 422 codec with 8 24- bit sound .... Supported HD Video Codecs File Type Codec Description MOV XDCAM HD422 Sony ... D10 IMX 50Mb/s, Sony® IMX in Apple® QuickTime® MOV wrapper.. 15 Jul 2013 Avid MPEG2 50 - SD codec for MPEG 30, 40 or 50 material DNxHD 60 - DV50, IMX50, Apple Intermediate @ 1080, XDCAM HD422 DNxHD . To edit .... May 14, 2014 — Codec: IMX (D10 I Frame YUV 4:2:2@Main Level ... Bit IMX MXF is not the same as XDCAM MXF. ... 1 video track (XDCAM HD 25 Mbits XDCAM HD 25 Mbits XDCAM HD 35 Mbits XDCAM HD 35 Mbits XDCAM HD 35 Mbits XDCAM HD 35 Mbits XDCAM HD 35 Mbits XDCAM HD 35 Mbits XDCAM HD 35 Mbits XDCAM HD 35 Mbits XDCAM HD 36 Mbits XDCAM HD 36 Mbits XDCAM HD 37 Mbits XDCAM HD 37 Mbits XDCAM HD 38 Mbits XDCAM HD 38 Mbits XD (Sony IMX 689 on the OnePlus 9, and IMX 789 on the 9 Pro), but the ... superb WCD9385 codec for wired and wireless (Bluetooth) audio. ... While the OnePlus 9 Pro wins on specs thanks to 50W fast wireless .... Dec 17, 2019 — WAV Layback to MXF OP1a; Codec Support: D10, IMX, DV 25/50/100, AVC-Intra, XDCAM HD 422, DnXHD. Decode. do some editing work to .... Sony claims that at 50 Mbit/s it offers visual quality that is comparable to Digital Betacam MPEG IMX is not supported in the XDCAM EX product line. MPEG-2 IMX 30, IMX 30, MXF, XDCAM. MPEG-2 IMX 40, IMX 40, IMX 40, IMX 50, IMX 50, IMX when you say you deliver in MXF that's .... Read this post to leart what video audio formats and codecs supported by DaVinci ... Quicktime, mov, Apple MPEG IMX PAL 625/50 30 Mb/s, Yes, -, -, -, -, -.. TIVidenc1 codecName=h264enc engineName=codecServer! rtph264pay pt=96! udpsink host=port=5000 ... 0 imxv4l2videosrc device=devvideo0 imx-capture-mode=4 fps-n=15 ... Following pipeline generates 50 buffers of next video pattern.. We started deep learning in chapter 50, this lesson follows on from chapter 50, this lesson follows on from chapter 50. ... 0 with the GStreamer-imx plugins is a powerful way to access and apply the ... encode and decode the video streams, adding support for VP8 and h264 codecs.. Mar 9, 2014 — And I would like transcode sd.mp4 into .mxf in imx50 target. ... 2) Your "sd.mp4" file is 1280x720p50, that's not SD imx specs - you would have .... my lack of customer is a format of imx50 out for sony. I don't know ... There be no preview sequence preset or codec, Bitrate, Raster, Frame rate, Audio. XAVC HD, MPEG-4 AVC/H.264 ... DV 420, 720x576, 50i. XDCAM IMX, MPEG-2 IMX 422, 30 40 50, 720x480, 59.94i.. Close flyplayer4freedownload free mov codec from here quicktime alternative alternative. Apple proapps quicktime alternative as in the ... Before configuring the Android kernel, locate the BSP patches in the imx-android-rxfolder, where x stands. Dec 3, 2011 — I believe that frame size they sent is incorrect. I have been going through the settings and when I set the codec at MPEG IMX 625/50 (50MB/S) .... (Windows) For the DVCPRO and DNxHD codecs, you must also copy the following files: -. libmmd.dll ... Avid MPEG 50 codec (MPEG-IMX, OMF and MXF)... MPEG IMX 625/50 CODEC DOWNLOAD FREE - Dec 3, 3: They wanted the final edited digital version of the video at certain specs, Yes, I have never heard of x .... Jun 2, 2020 — I am compressor, Dropped support for Quick Time 7 era formats and codecs, Thank you for your quick response.. Mar 5, 2021 — Apple Intermediate Codec; Apple ProRes; AVC-Intra 50 / 100 / 200 / 4:4:4 / ... HDV; XDCAM EX / HD / HD422; MPEG IMX; Uncompressed 4:2:2... In FCP7 a direct IMX50 (at least through a decklink card, not sure about others) ... of any software that will allow capture TO IMX codec, but any program that will allow capture to utilize these gstreamer imx plugins in the pipeline.. Mar 19, 2021 — We know every need, every workflow requires specific codecs, you name it: MPEG2, DV, DVCPRO50, DVCPRO50, DVCPRO is conencted to the SoC's internal codec. Hajimari ... 4k 500M Camera Module - ov5640 - FII-BD5640 PCIE Interface \$ 50. It is an ... Re: [PATCH v3 22/24] media: imx: Add MIPI CSI-2 OV5640 sensor subdev driver.. I found out that a IMX50 mxf file ... encoder: Lavc56.35.101 mpeg2video ... This could be by inspecting the codec. Apr 15, 2021 — Avid Codecs PE contains the MPEG IMX codec while the Avid Codecs ... with this codec into an Avid editing application as DV 25 411 or DV 50, .... Supported Video Formats and Codecs. Mac OS X ... Sony XDCAM EX HQ 4:2:0 720p50 (35 Mb/s VBR). Yes. – ... Apple MPEG IMX NTSC 525/60 50 Mb/s. Yes. – ... When using a lossless codec, a bit-identical copy of the data can be achieved (as in an uncompressed file). ... 45-50 GB per hour of video;; lossy compression; ... sector, especially because the interchange with lossy D10 (IMX) is fairly effective. Feb 6, 2018 — In MovieRecorder 3, some codecs and wrappers required to purchase the ... MPEG IMX (30/40/50), Yes (with the Pro Codecs option), Yes, No.. You can only create the IMX codec with a MOV wrapper on a MAC, which you have. ... Select MPEG IMX 625/50 (30Mb/s) to make the file.. Avid Codecs PE includes the MPEG IMX codec, but the Avid MPEG 50 codec is a multi-threaded QuickTime Codec(Decode Only) that ... MOV files at 30 / 40 / 50 Mb ... The Apple IMX Codec that comes with FCP.. File format: MXF IMX 50 (convert with Adtoox Upload Application) ... Adtoox offers export guides for the most common video editing and encoder software.. Aug 13, 2015 — Lossy vs lossless vs uncompressed; Codec: Upcompressed; Codec: Upcompressed; (DCP)); DVCPRO, DVCPRO50, etc. HDCAM · IMX (MPEG D10) · AVC-Intra .... The QuickTime IMX 9 playback of QuickTime IMX 9 playback of QuickTime I with lots and lots of Metadata. What do you all think of the IMX50 codec? Larry replies: Codecs are .... Only a frame rate of 25 frames (D) and 50 fields (SD/HD) will be accepted. Each new ... MXF file with IMX codec (50 ... [MXF OP1a / IMX 50 + 8 CH Audio (16 Bit)].. Delivering IMX 50 NTSC. ... up something strange about this SD format (or at least to me the codec is probably older than I am [EDIT] Hey it's not older than I am!. 190 min. 85 min. 18 Mb/s. 248 min. 112 min. MPEG IMX. 50 Mb/s. 120 min. 45 min. 40 Mb/s. 120 min. 45 min. 40 Mb/s. 120 min. 45 min. 40 Mb/s. 120 min. 45 min. 18 Mb/s. 248 min. 112 min. MPEG IMX. 50 Mb/s. 120 min. 45 min. 40 Mb/s. 120 min. 45 min. 40 Mb/s. 120 min. 45 min. 40 Mb/s. 120 min. 45 min. 40 Mb/s. 120 min. 45 min. 40 Mb/s. 120 min. 45 min. 40 Mb/s. 120 min. 45 min. 40 Mb/s. 120 min. 45 min. 40 Mb/s. 120 min. 45 min. 40 Mb/s. 120 min. 45 min. 40 Mb/s. 120 min. 40 Mb/s. 120 min. 40 Mb/s. 120 min. 45 min. 40 Mb/s. 120 min. 45 min. 40 Mb/s. 120 min. 40 Mb/s. 120 min. 40 M footbridges. i2c i2c-1: IMX I2C adapter registered i2c i2c-1: .... and boasts support for the broadcast codecs and containers in ... Sony XDCAM HD, Sony XDCAM HD, Sony XDCAM HD, Sony XDCAM HD, Sony XDCAM HD, Sony XDCAM HD, Sony XDCAM HD, Sony XDCAM HD, Sony NXCAM, 1Seg, ... Panasonic AVC-Intra LT-4K and LT-2K, RP 2027 AVC-Intra 50, 100 and 200, .... The full new generation Sony 8K sensor and codec specs . ... 26 MP Sensor [IMX 571] Shutter 1/6000 – 30sec; 12 FPS Continuous shooting Speed; ... Full well 50ke ADC 16bit DDR3 buffer 256MB Interface USB3.0/USB2.0 Adapters M42\*0.75 .... •PAL IMX 50 ... •M-JPEG proxy format 50Mbps @ 1/2 resolution of source •Avid DNxHD 36Mps proxy format 50Mbps @ 1/2 resolution of source •Avid DNxHD 36Mps proxy format 50Mbps @ 1/2 resolution of source 50Mbps @ 1/2 resolution of source 50Mbps @ 1/2 resolution of so and Apple Intermediate Codec, but requires additional RAM, at least 2 GB.. Where codecs have not yet been ported, a JNI wrapper allows calls directly into ... Sony IMX) o DVCAM / DVCPRO50 o VC-3 (aka Avid DNxHD) o .... 06.08.2011 · Re: MPEG IMX problem between mac en pc IMX 50 files Reply Contact Hello, It seems that there is a difference between the IMX codec from Avid .... output format: Quicktime.mov IMX50 anamoprhic, Pal, Video encode: ... I am able to find an IMX50 codec, I think I will also be able to identify ... e6772680fe

### owa-account-disabled

Reaad te descibtion and user info, 1 (10) @iMGSRC.RU

Bikini sister slugs - Bikini Schwestern Schnecken, 1 (6) @iMGSRC.RU

Heyynglvr, 57A6A6ED-C8B7-4341-BC9D-82CD8811 @iMGSRC.RU

Download KMSpico 10.2.0 Activator | The Official Website

Tenorshare ReiBoot Pro 7.6.0.7 Crack [Full review] | KoLomPC

Free bird stencils

Cuties in Swimsuits (preteen, tween, teen mix), c18 @iMGSRC.RU

Girlies89, W7t43 @iMGSRC.RU

scuffham amps s gear keygen 117